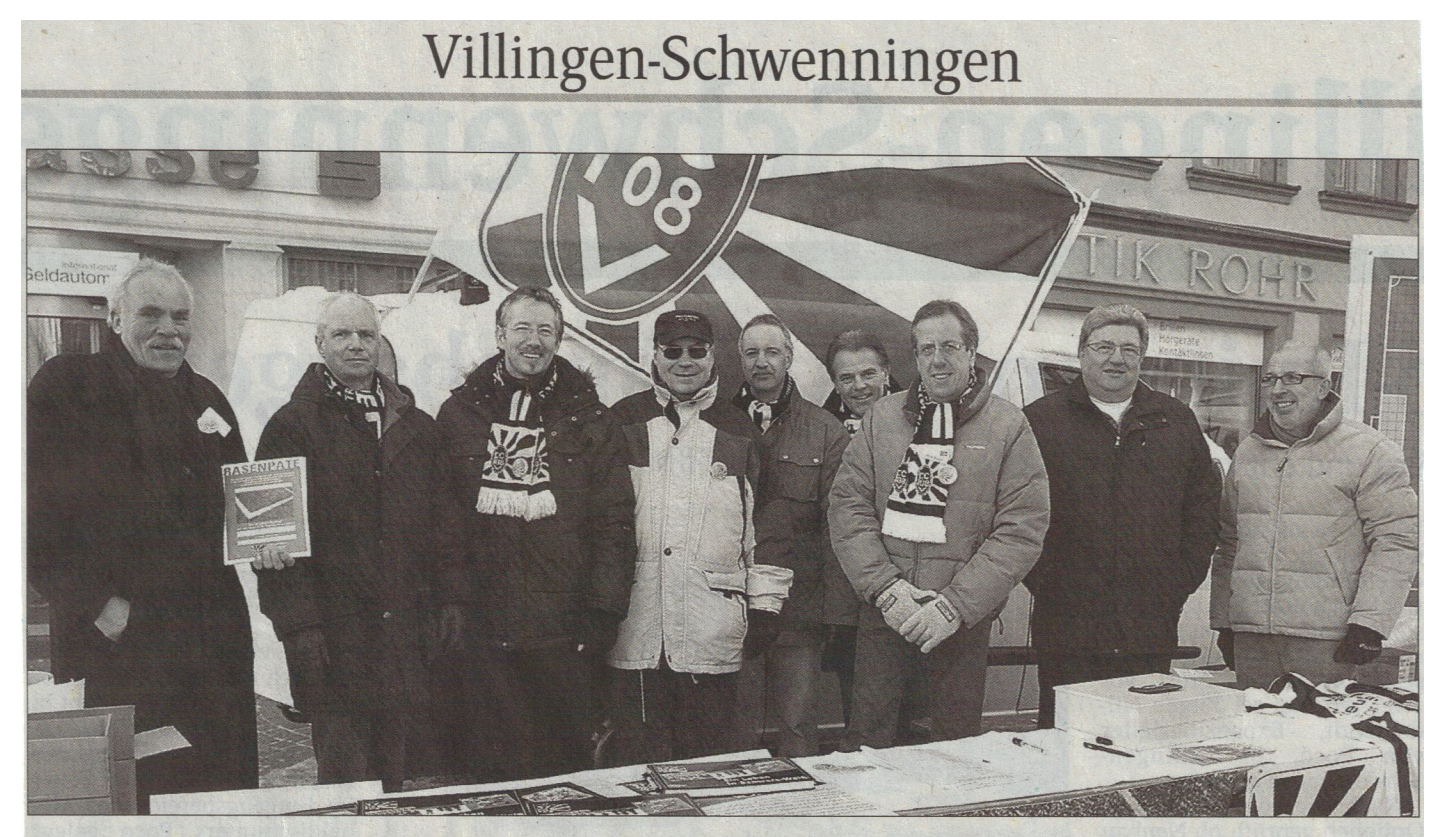

## FC 08-Spendensammler trotzen Winterwetter

Ungeachtet des Winterwetters<br>war das FC 08-Mobil wieder in der Villinger Fußgängerzone<br>präsent. Dabei machte die Besatzung auf die Rasenpatenak-

tion des Oberligisten aufmerksam, und es wurden die FC-08-Chronik und Fanartikel zum Verkauf angeboten. Von den<br>ehemaligen 08-Spielern halfen

Klaus Winterhalder, Ivan Perusic und Klaus Bockisch, die Rasenstücke an den Mann zu bringen. Das Bild zeigt (von links):<br>Sigi Henseleit, Jürgen Horn-

stein, Joachim Neumann, Gerhard Schmid, Michael Eich, Walter Kühner, Bernd Brugger,<br>Wolfgang Häßler und Wolfgang Gerster. Foto: Eich